## Deep Learning pour le traitement des Images Radar

Journées R&D - IA CIC 18/06/2019

Pierre Lepetit (Météo-France, LATMOS)

 Laurent Barthès (LATMOS), Camille Ly (LATMOS), Cécile Mallet (LATMOS), Nicolas Viltard (LATMOS), Yvon Lemaître (LATMOS) & Valérie Vogt (Météo-France)

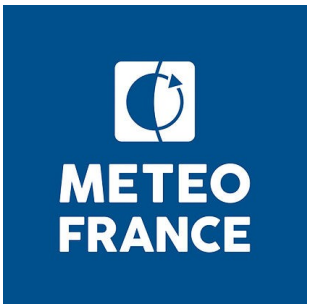

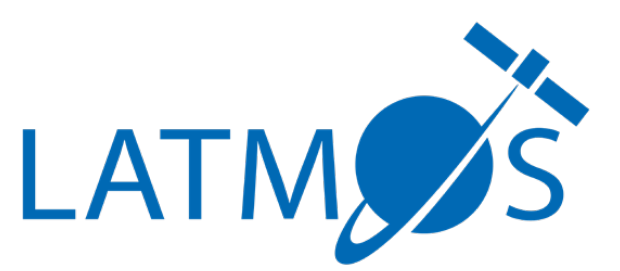

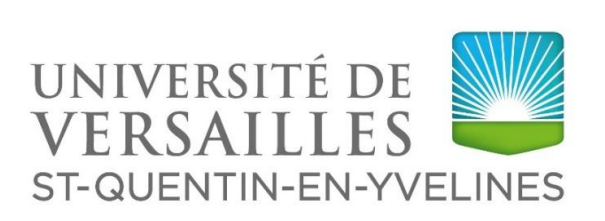

## LATMOS / SPACE Utilisation du Deep Learning

➢ Filtrage des données du radar météo. de Trappes 04/18 – 09/18 : Conception d'une méthode (P.Lepetit) 05/19 – en cours : Evaluation (Camille Ly) **A. B.**

➢ Estimation quantitative des précipitations 05/19 – en cours : Préparation de bases (A.R. Alliche, M.Sahraoui)

➢ Evaluation du produit IMERG 04/19 – en cours : Méthodes mixtes DL - SOM (Laurent Barthès)

**C.**

➢ Traitement de données images d'opportunité pour l'observation de la neige en plaine 10/18 – en cours (FCPLR P.Lepetit)

➢ Caractérisation de la texture des sols :

 $\geq 09/18 - 06/19$  : segmentation sémantique

### A. Méthode de restauration A.1. Reconnaître un problème classique du Machine Learning

Éliminer les signaux parasites de l'image radar ?

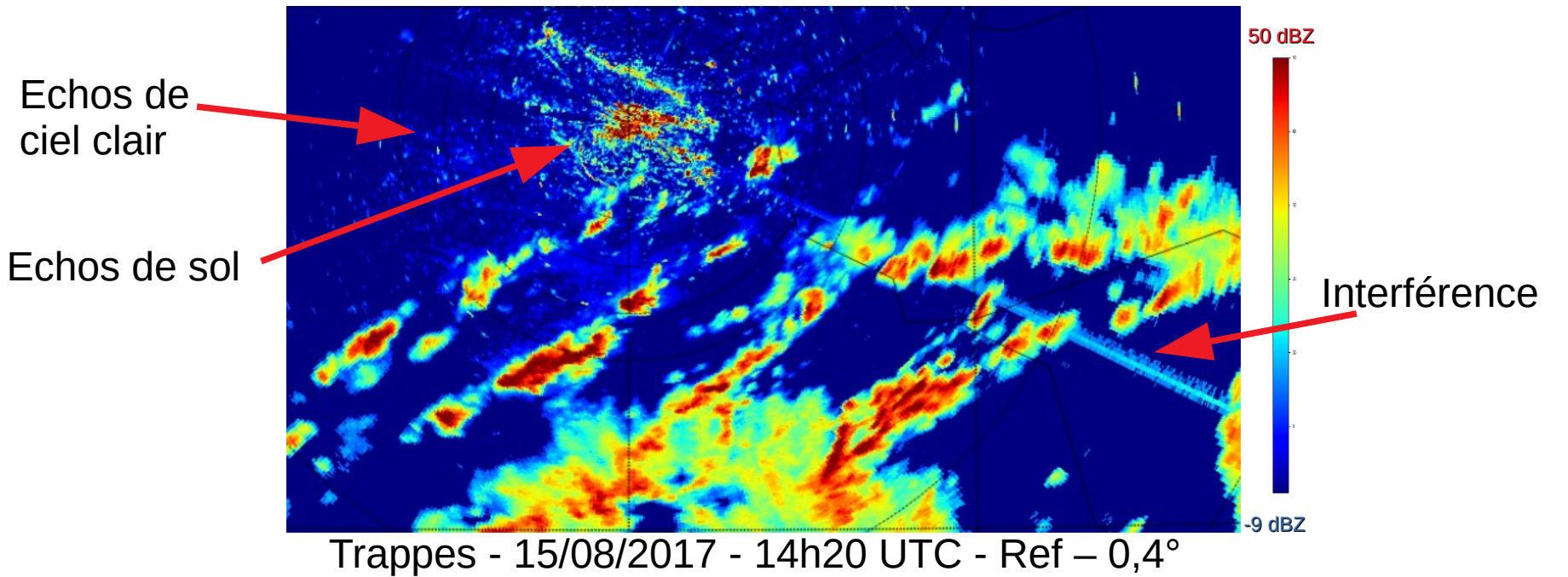

C'est un problème de Restauration Aveugle (« blind Inpainting »):

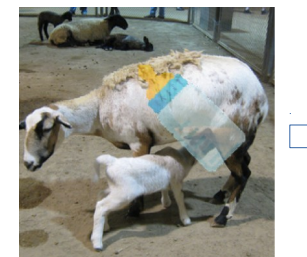

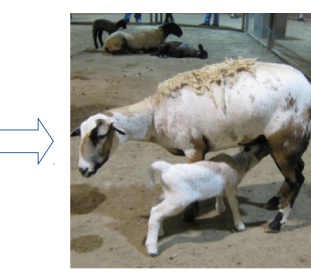

[Hertz2019]

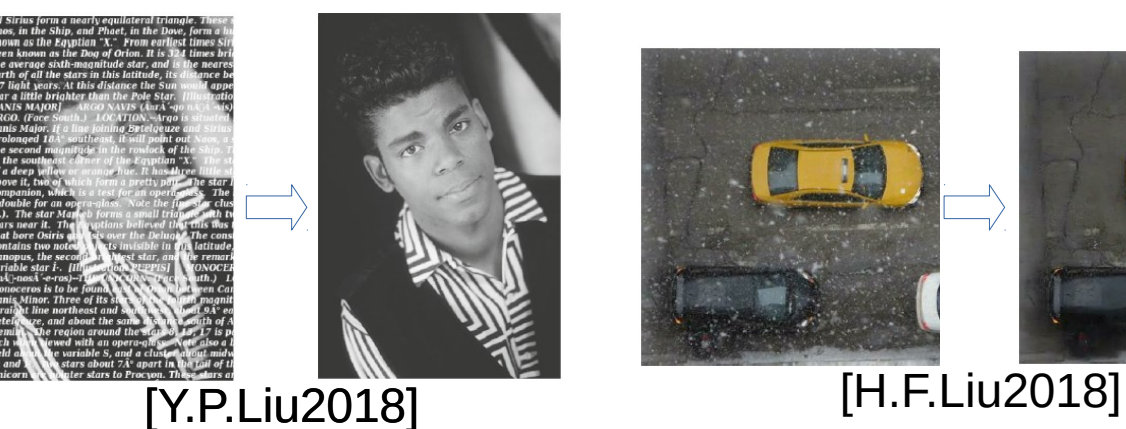

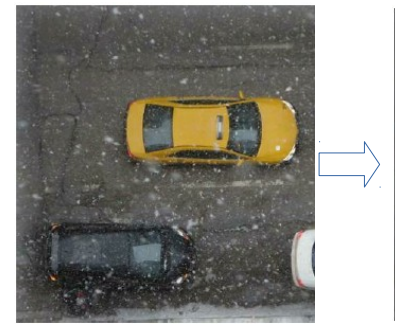

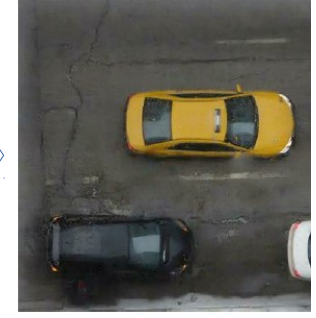

A.2. Restauration aveugle supervisée

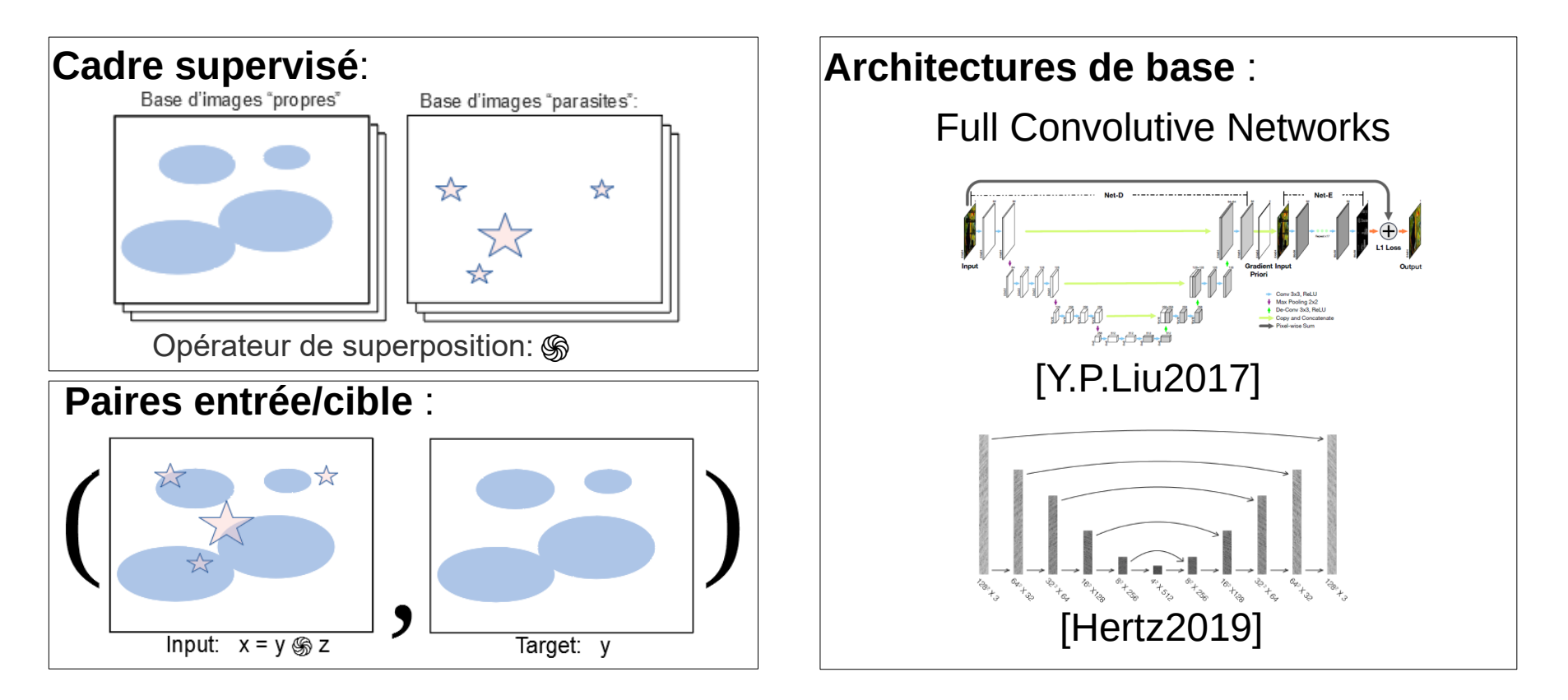

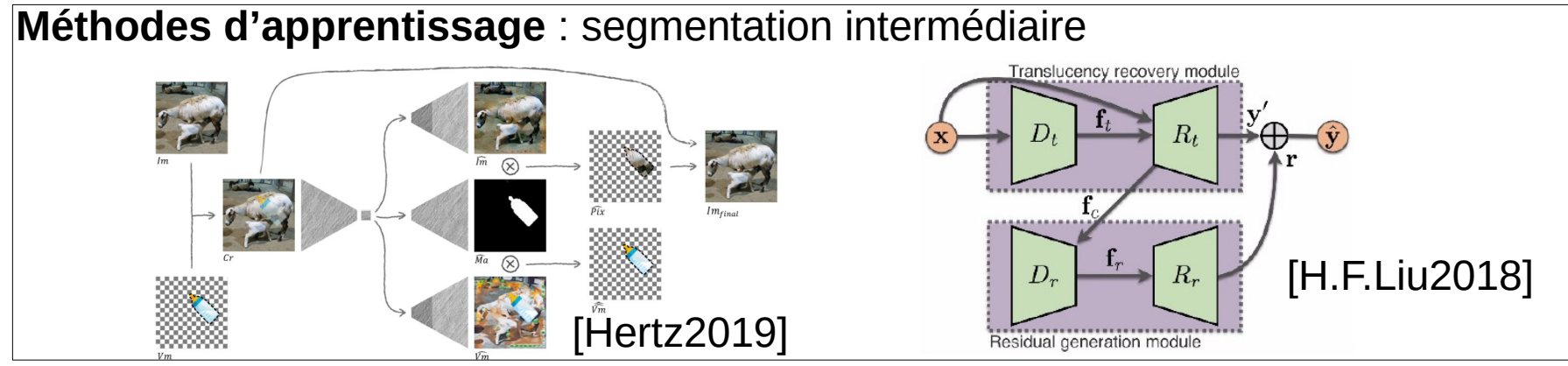

A.3. Sortie du supervisé

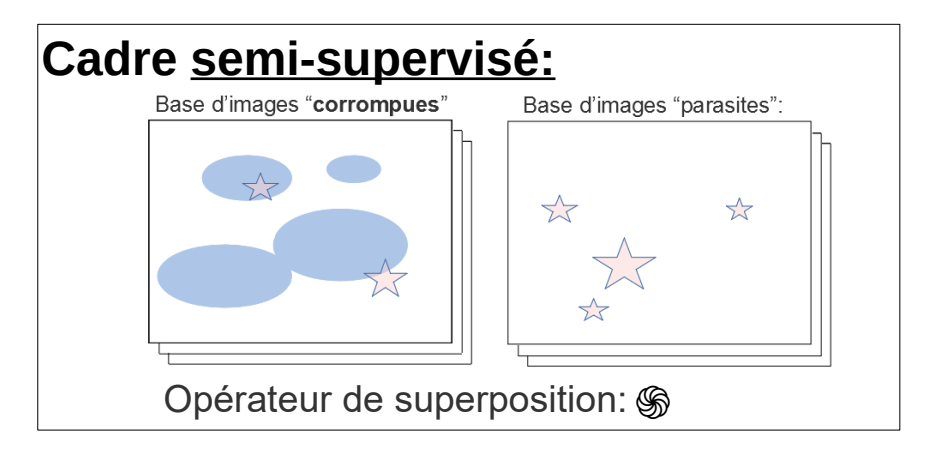

**[Pajot2019]** Unsupervised Adversarial Image Reconstruction **[Halperin2018]** Neural Separation of Observed and Unobserved Distributions :

- Nettoyage itératif des images "corrompues"
- $1<sup>ère</sup> étape : entraînement sur les paires :$

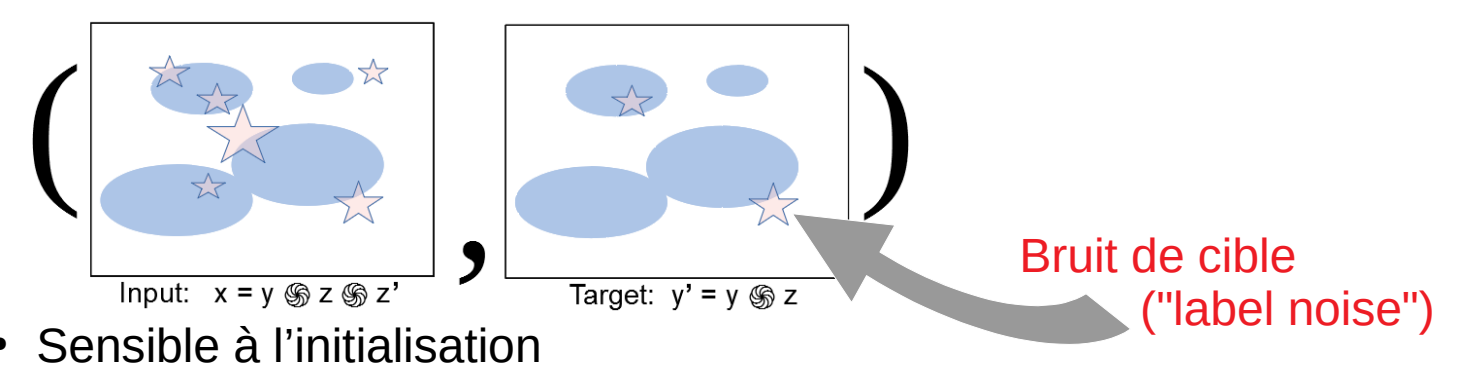

A.4. Segmenter pour mieux restaurer

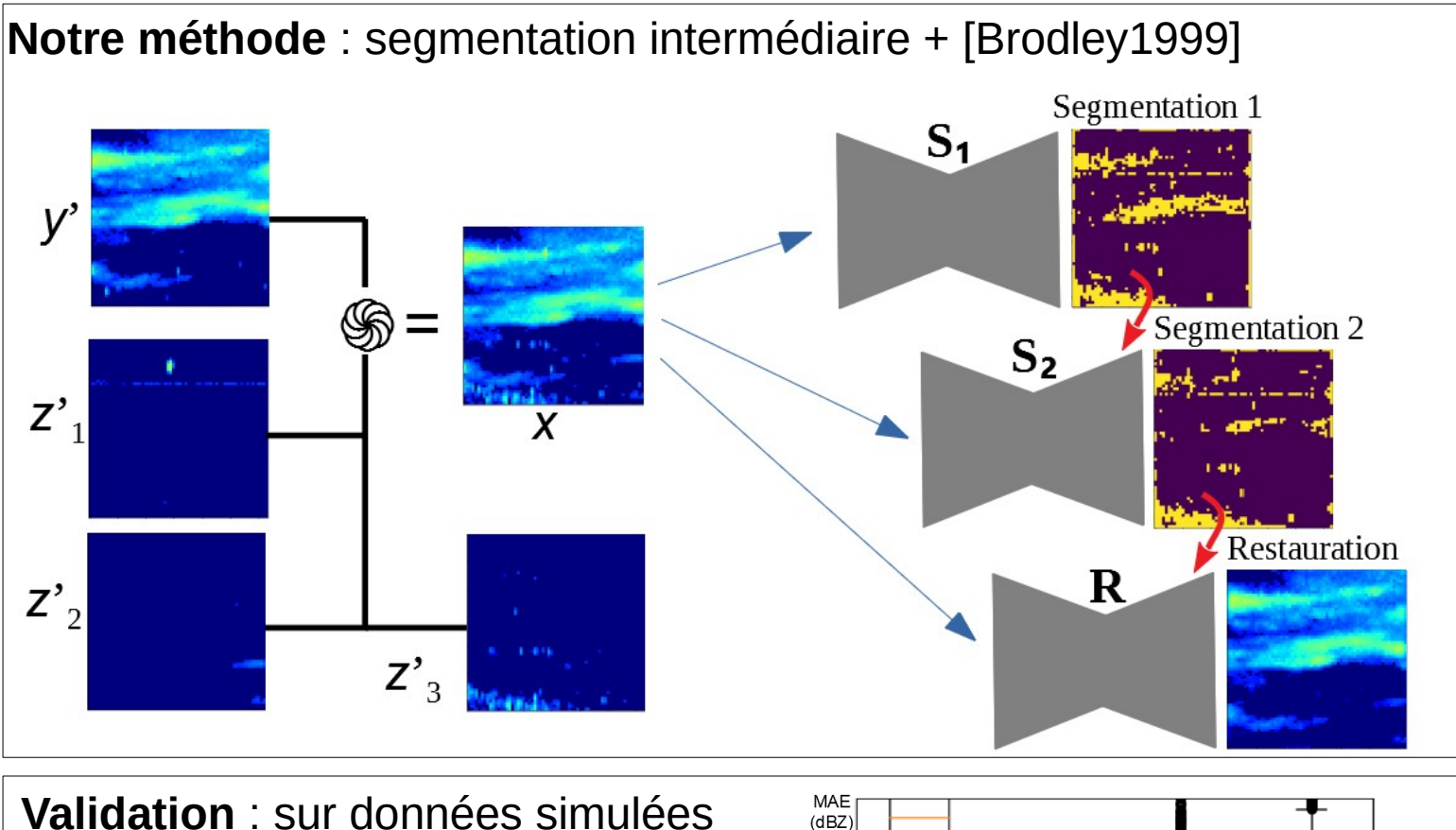

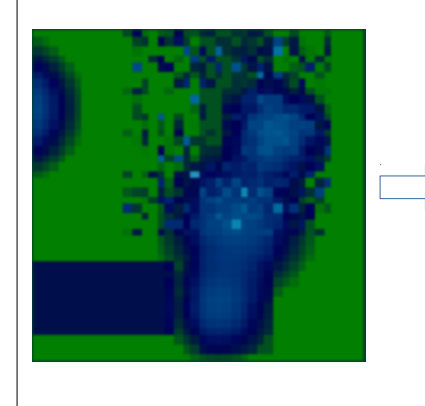

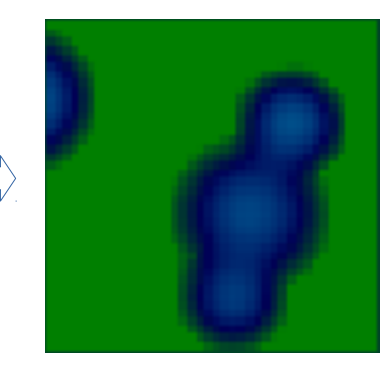

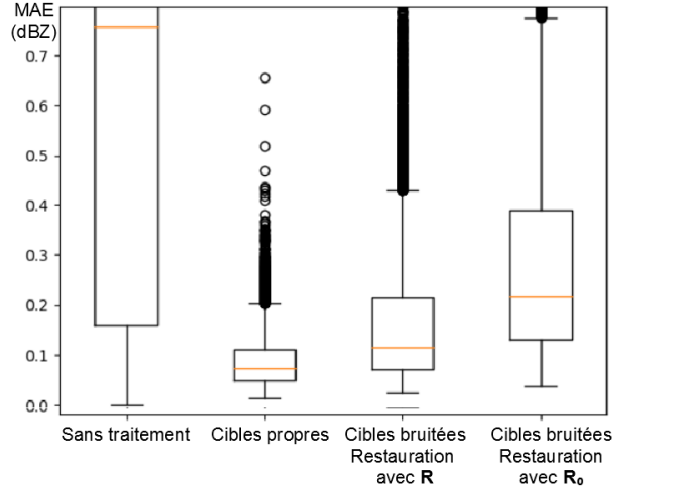

# B. Evaluation

B.1. Echos fixes « noyés » dans les précipitations

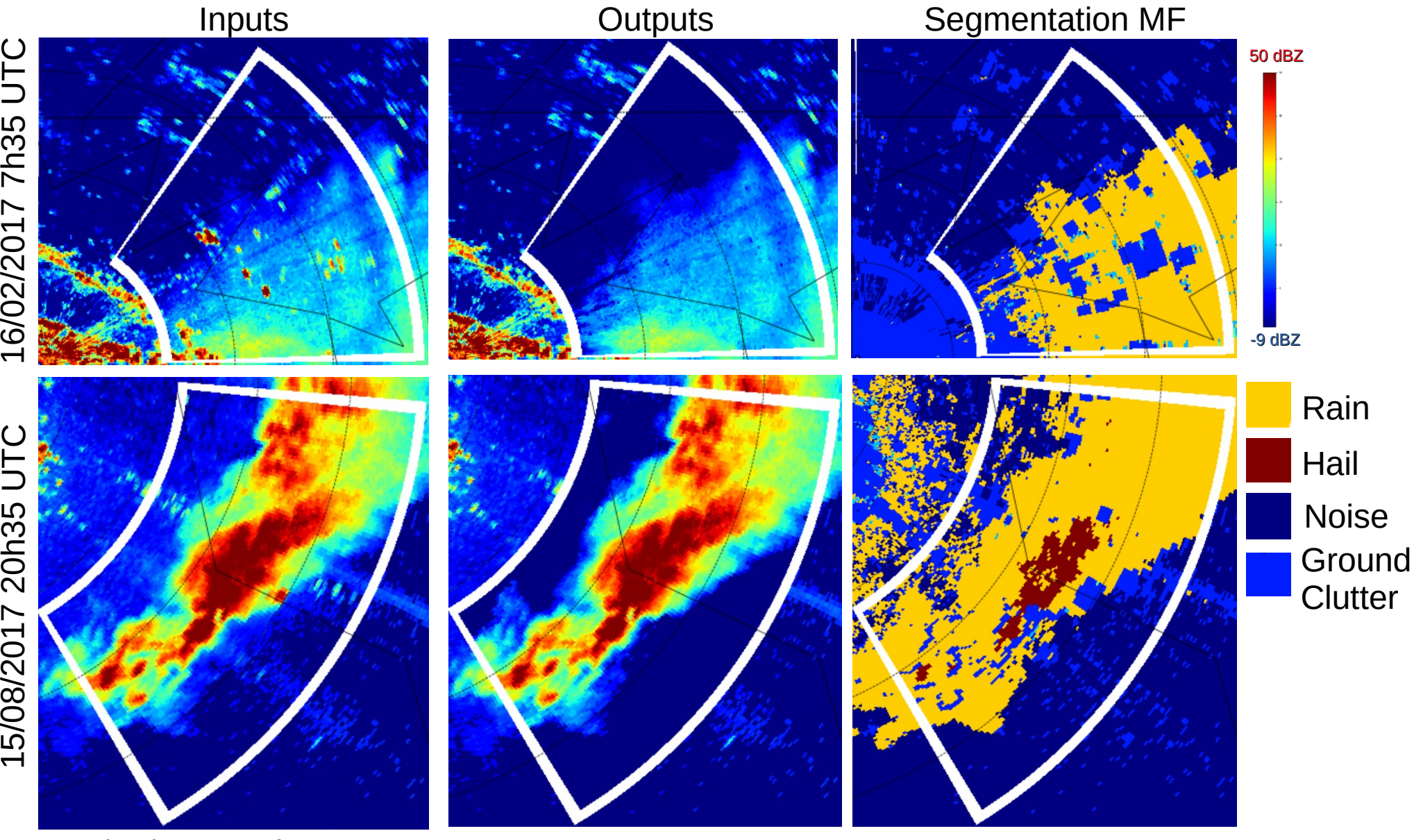

15/08/2017 20h35 UTC

### B. Evaluation B.2. Echos de propagation anormale

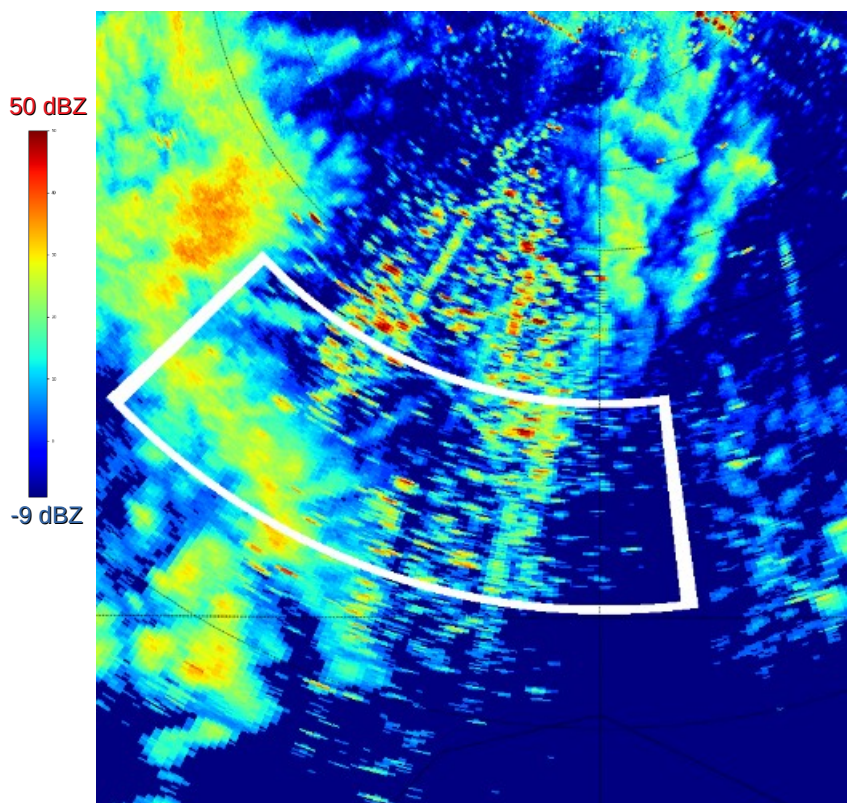

#### 08/08/2017 6h20 UTC

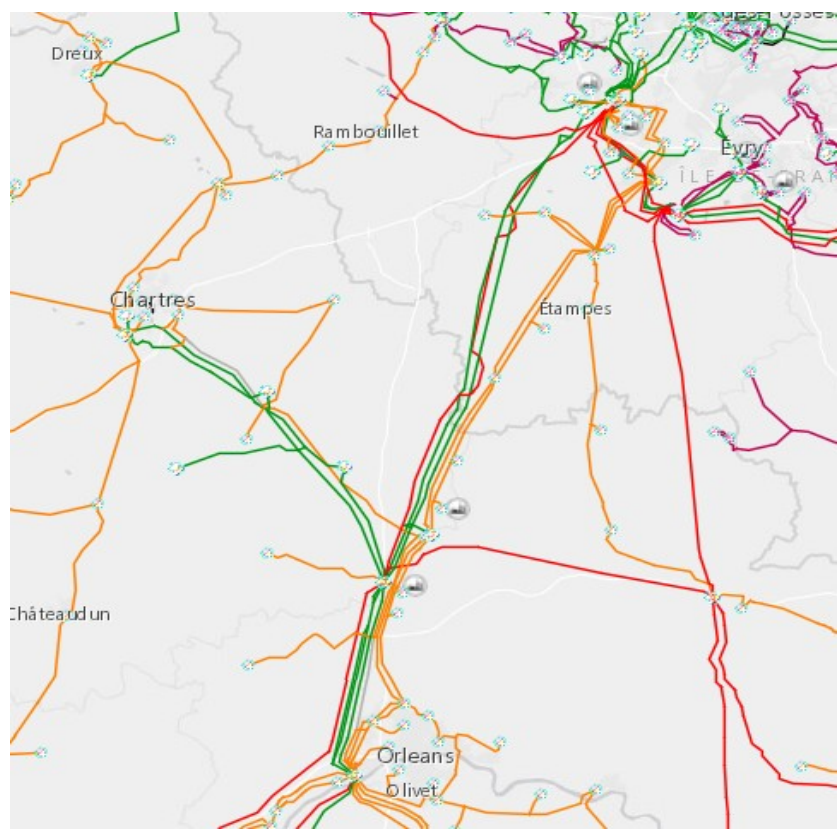

RTE – Lignes haute tension

### B. Evaluation B.2. Echos de propagation anormale

#### 08/08/2017 6h20 UTC

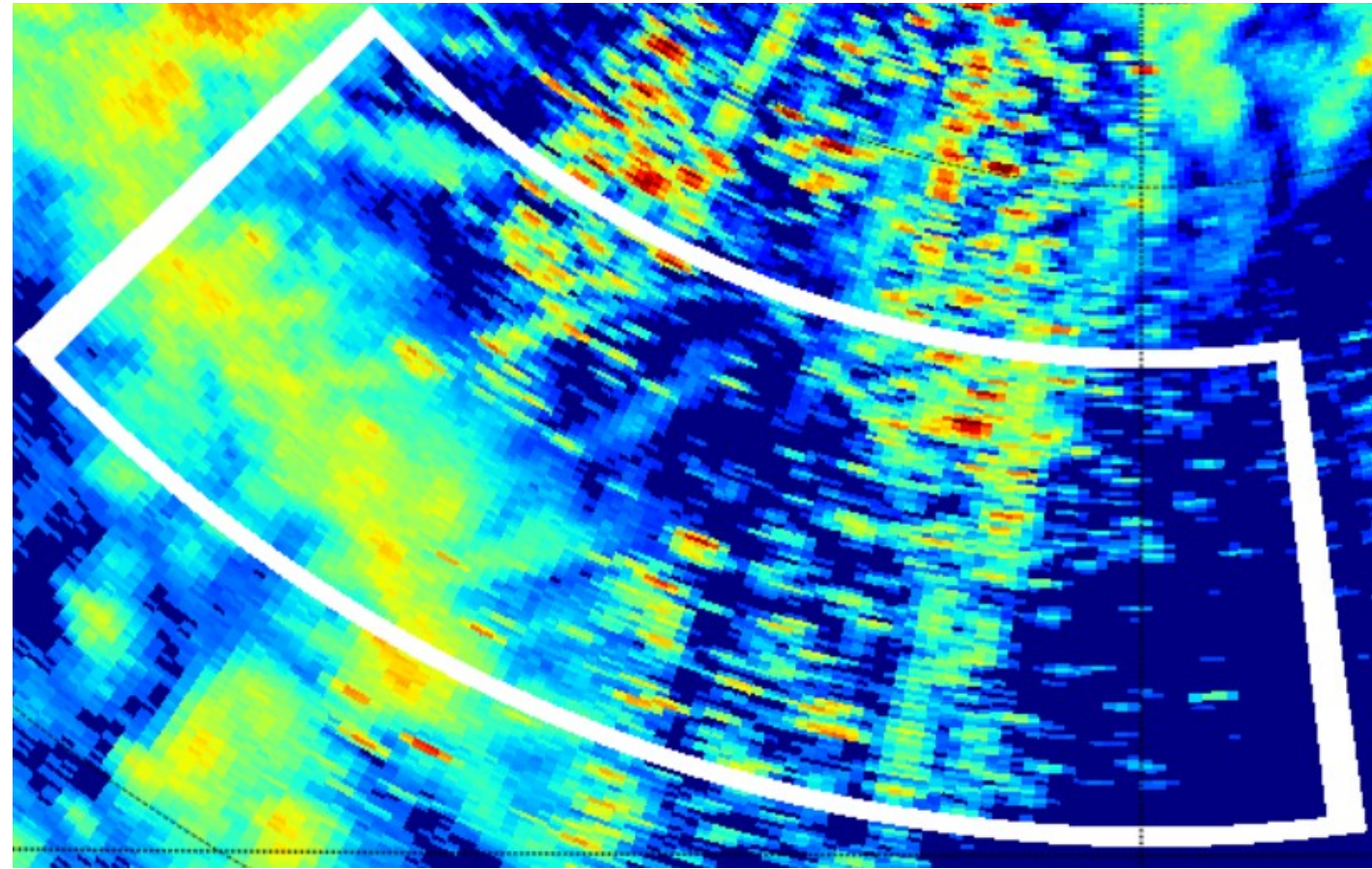

Input

### B. Evaluation B.2. Echos de propagation anormale

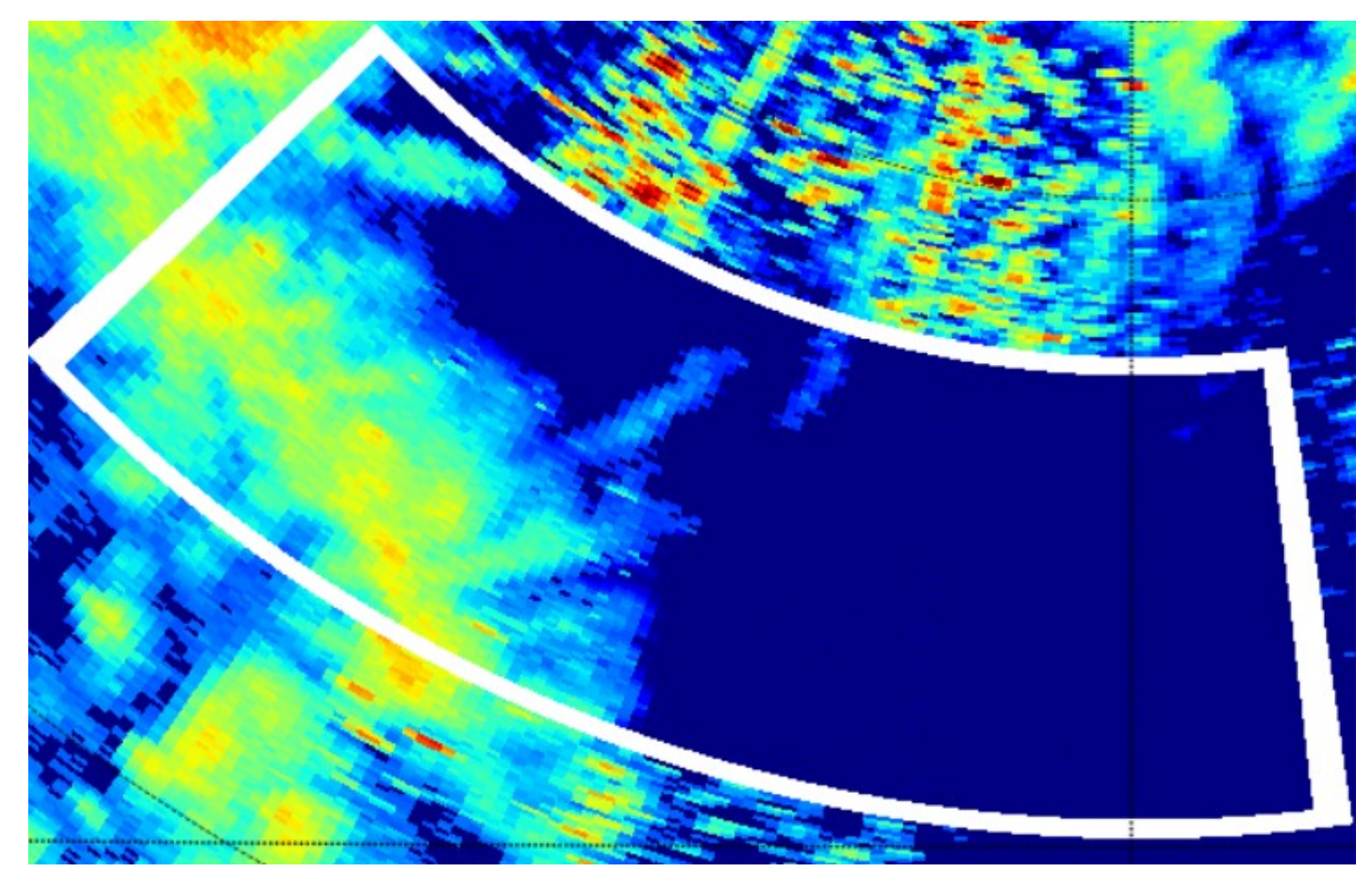

**Output** 

### B. Evaluation B.3. Bords des cellules de précipitations

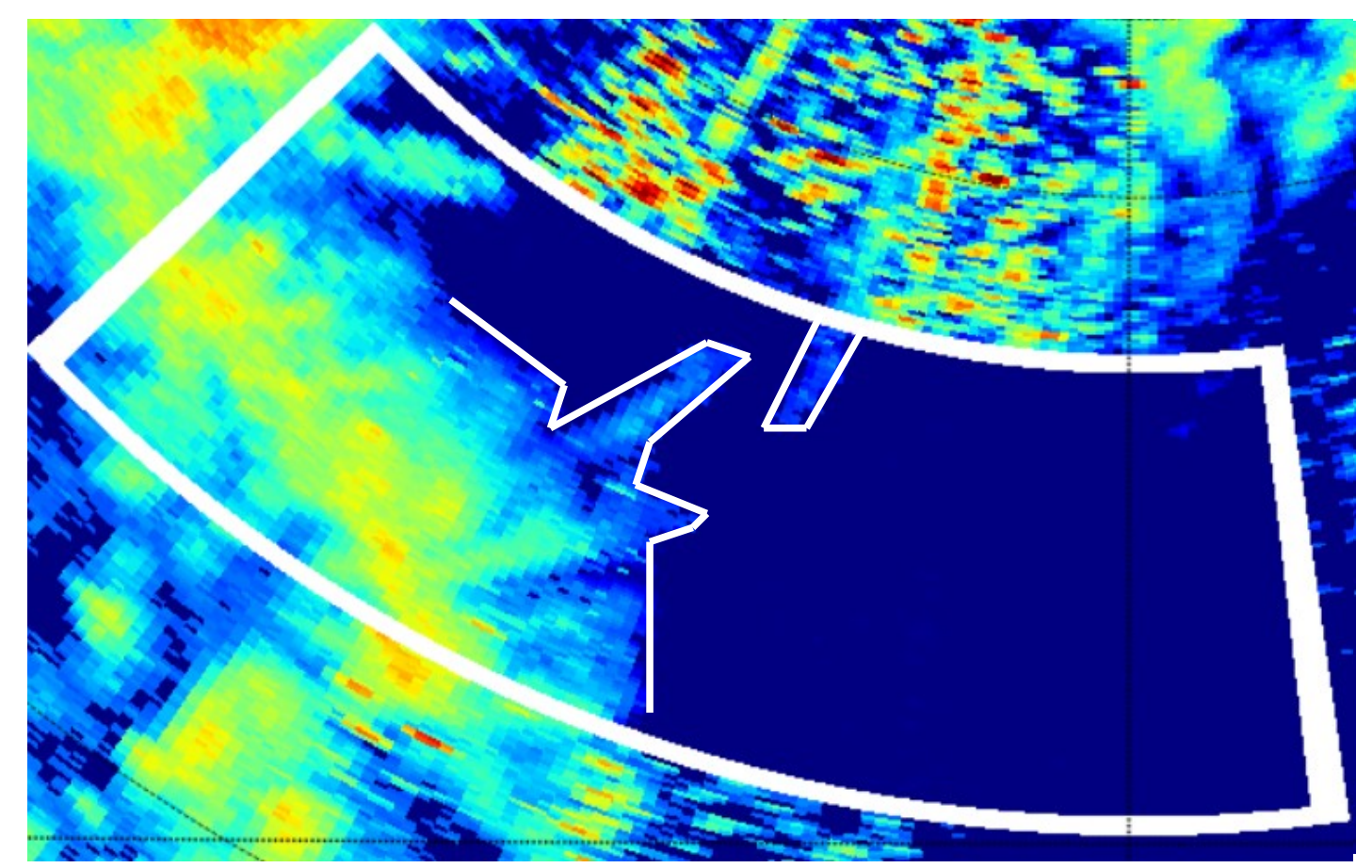

**Output** 

### B. Evaluation B.3. Bords des cellules de précipitations

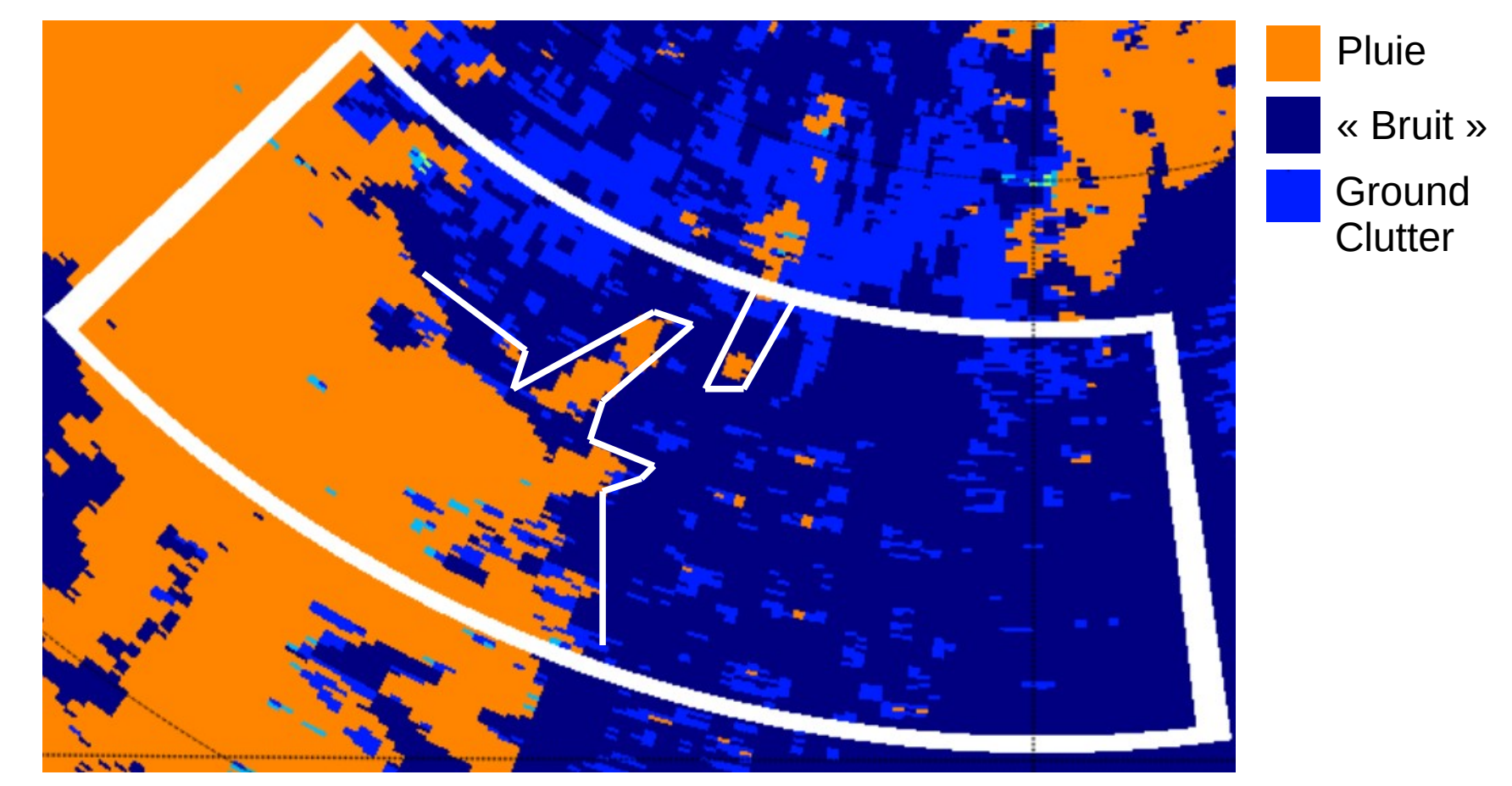

Segmentation MF

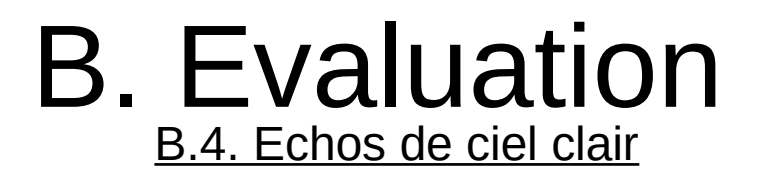

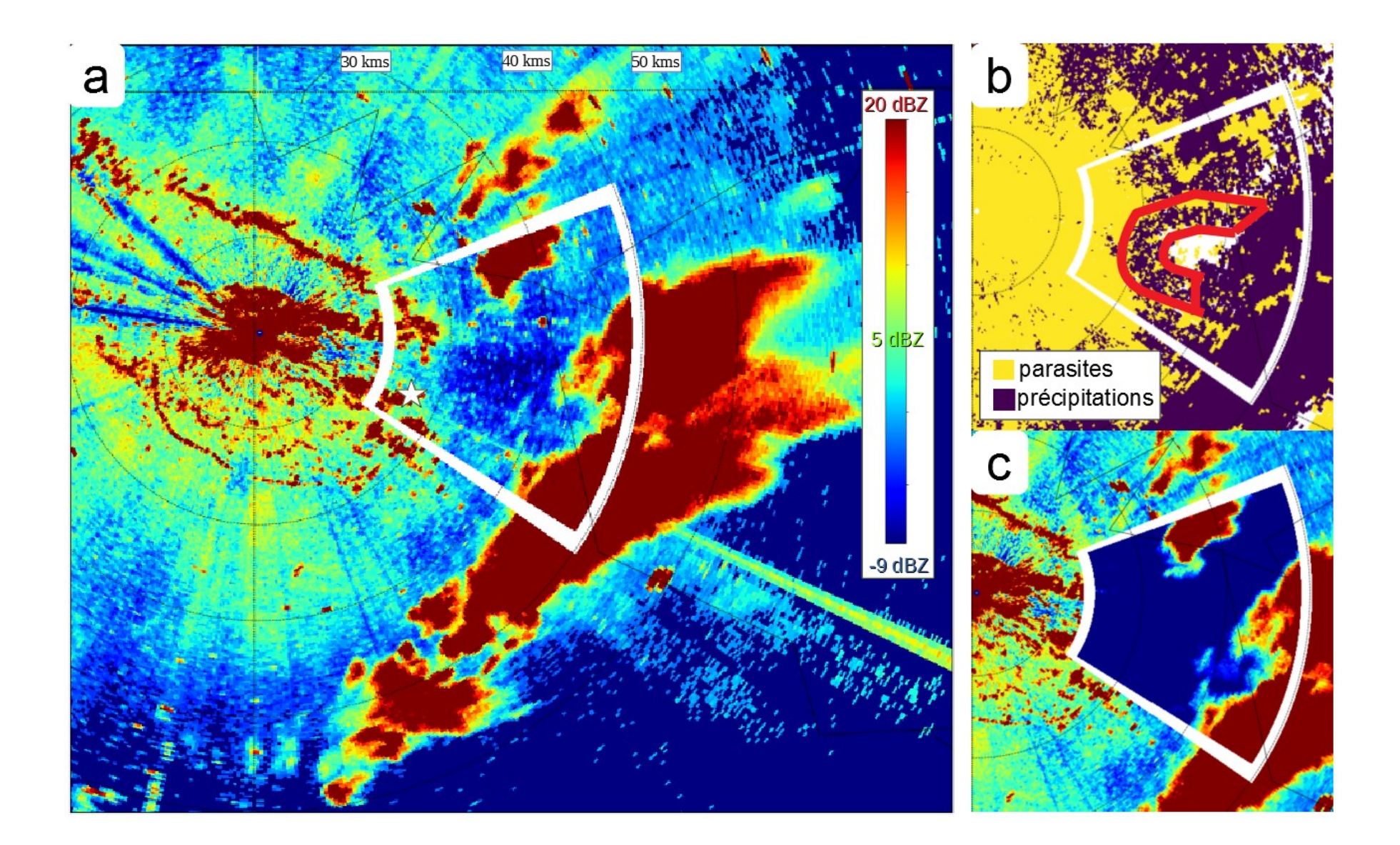

### B. Evaluation B.5. Comparaison des Moyennes

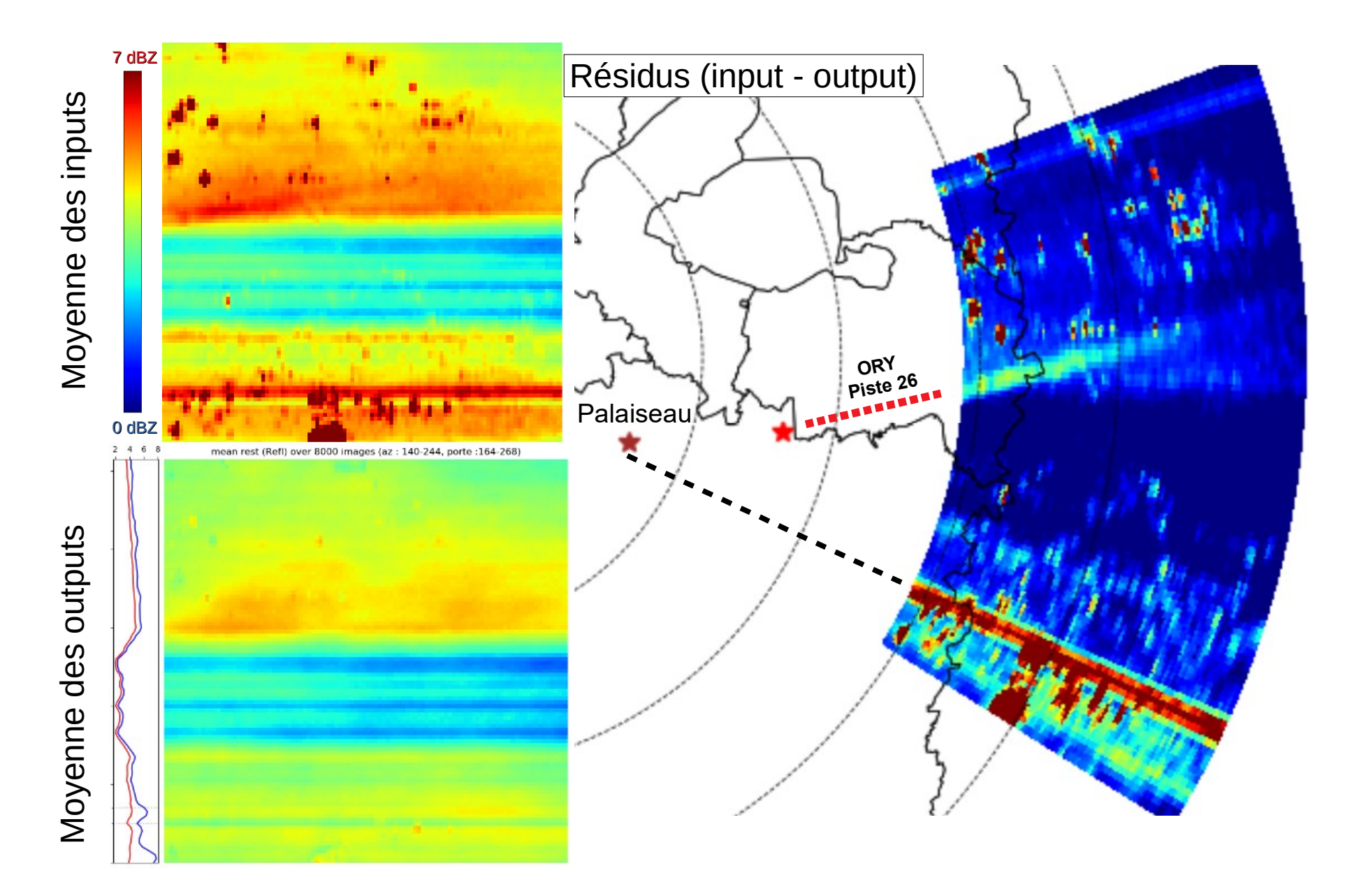

### C. Estimation des précipitations C.1. Quelle approche?

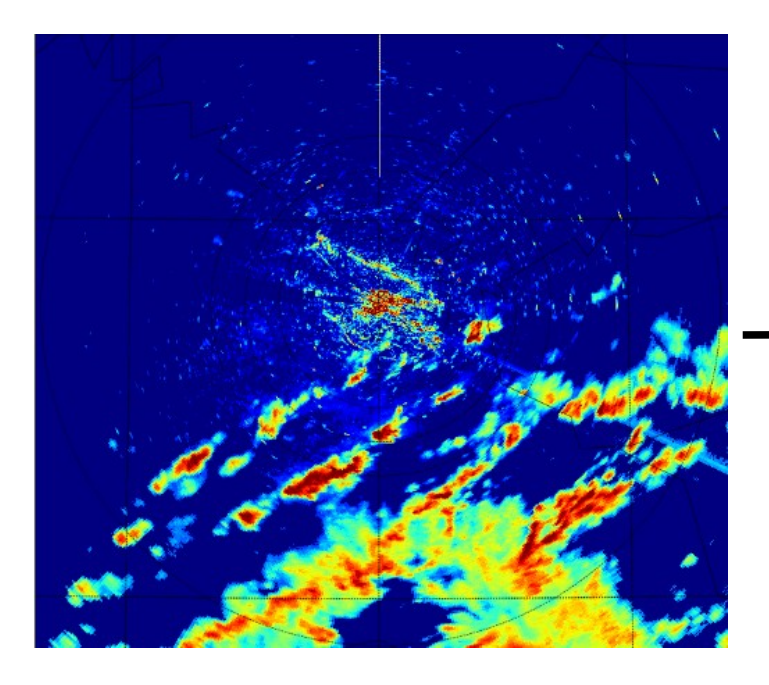

Deux approches envisagées:

- Cible = un pluviomètre centré
- Cible = carte de cumuls incomplète

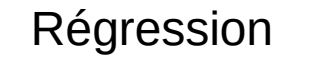

#### **Classification**

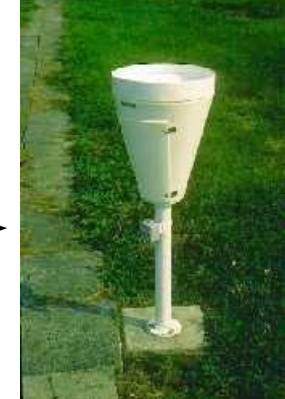

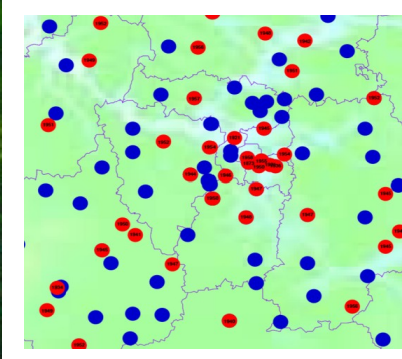

Cumuls 5 min. **Cumuls 5 min > seuil**

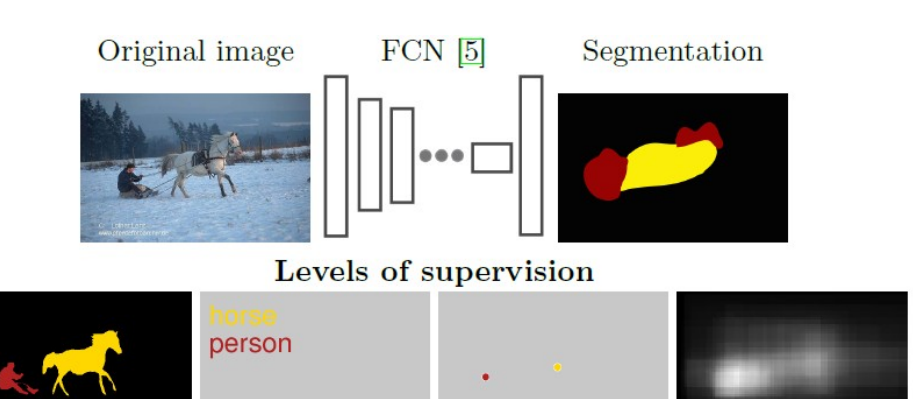

Full Image-level Point-level Objectness prior **[Bearman2015]** What's the Point: Semantic Segmentation with Point Supervision

### C. Estimation des précipitations C.2. Difficultés et pistes

**Difficultés** :

- ➢ Réflectivités corrompues
- ➢ Etat de la couche limite
- ➢ Changement d'échelle, effet de discrétisation lié à l'auget
- ➢ Fusion avec les données pluviomètres

#### **Quelques pistes** :

- ➢ Il est possible d'intégrer aux entrées :
	- des réflectivités nettoyées
	- plusieurs champs de réflectivité successifs
- ➢ Attention au choix de la « loss function »
- ➢ Auto-supervision

 $-$ Ref 0,8°  $\rightarrow$  Ref 0,4° (pré-apprentissage) -Ref + pluviomètres → pluviomètres

 $\geq$  Evaluation : - comparaison avec les RR 1h - comparaison avec Panthère / Antilope

## Merci de votre attention !

40

 $30 -$ 

 $\mathbf{z}$ 

 $10$ 

40

 $\overline{30}$ 

 $20$ 

 $10<sub>10</sub>$ 

Ref Trappes T: 6(0.4) [2017 2 16 7 35 14 0]

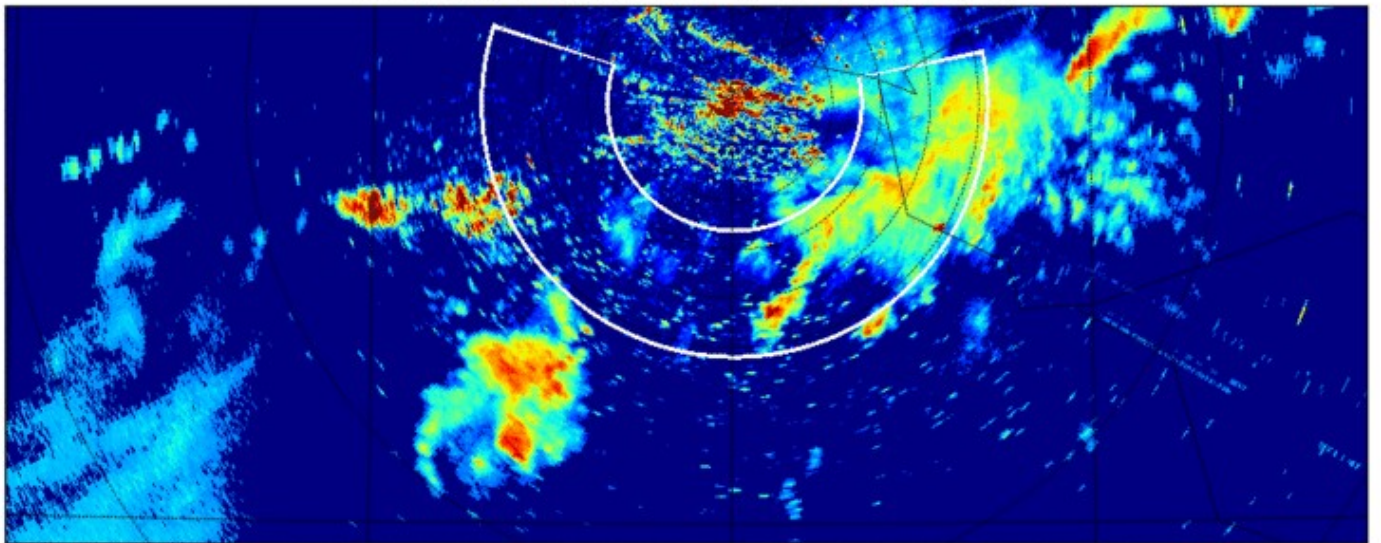

Ref Trappes T: 6(0.4) [2017 2 16 7 35 14 0]

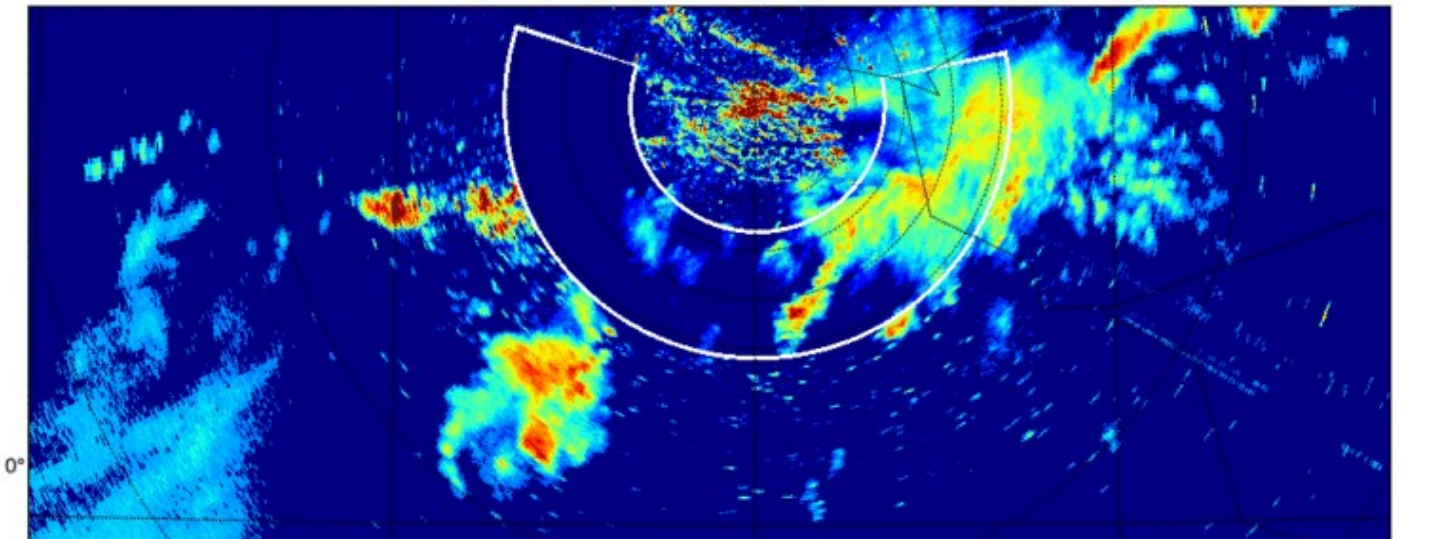

## Plan :

#### ● **Périmètre de l'étude :**

 Quelles tâches ? Quel réseau de neurones ? Comment l'entraîner ?

#### ● **Réglage sur des données simulées :**

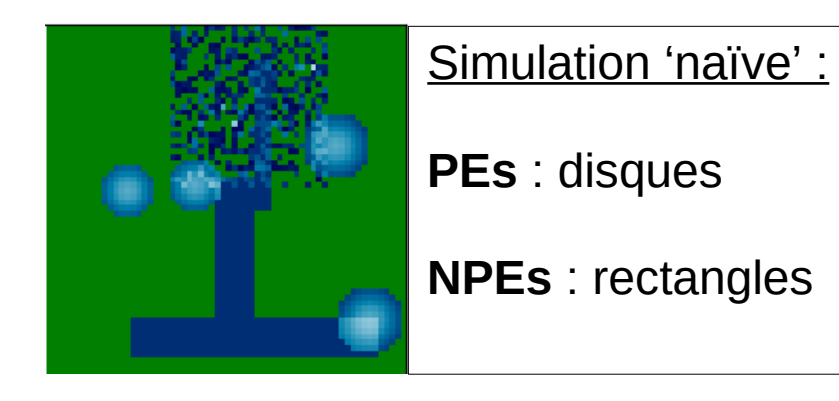

Simulation 'multifractale' :

**PEs** : multifractal simulator (N.Akrour 2011) **NPEs** : **NPEs** réels

● **Evaluation sur les données réelles** 

## Choix d'architecture :

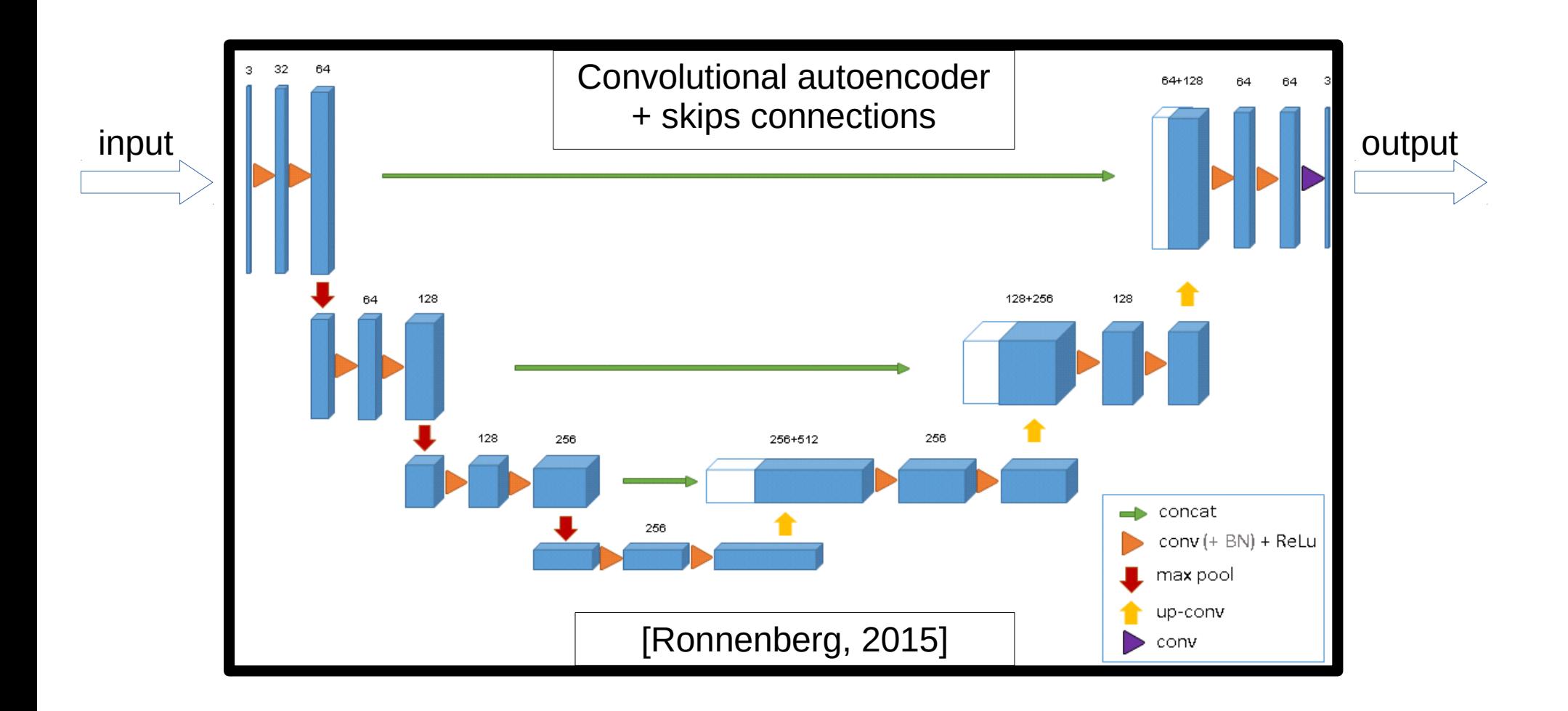

## Evaluation : images expertisées

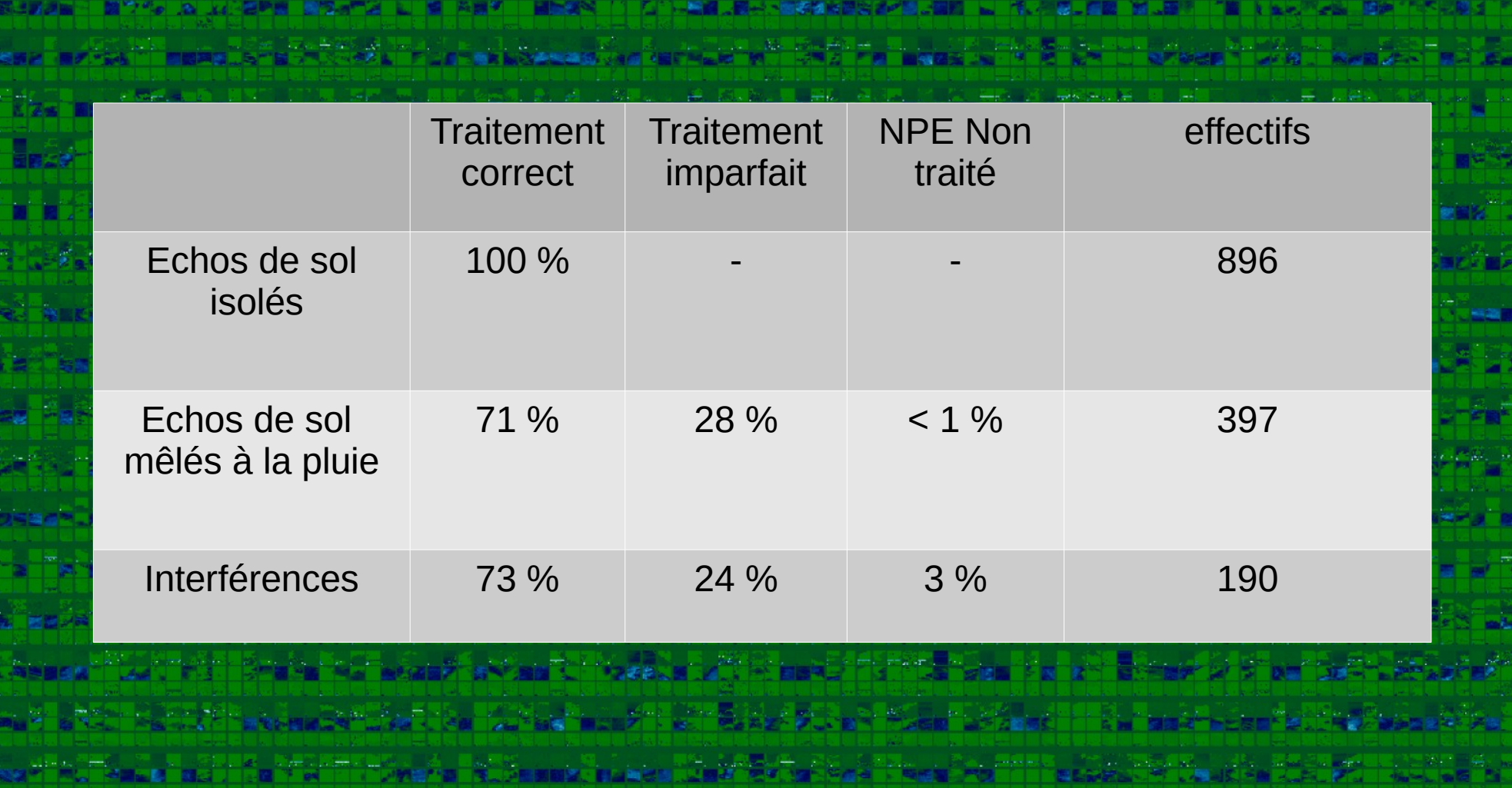

# Bilan des post-traitements:

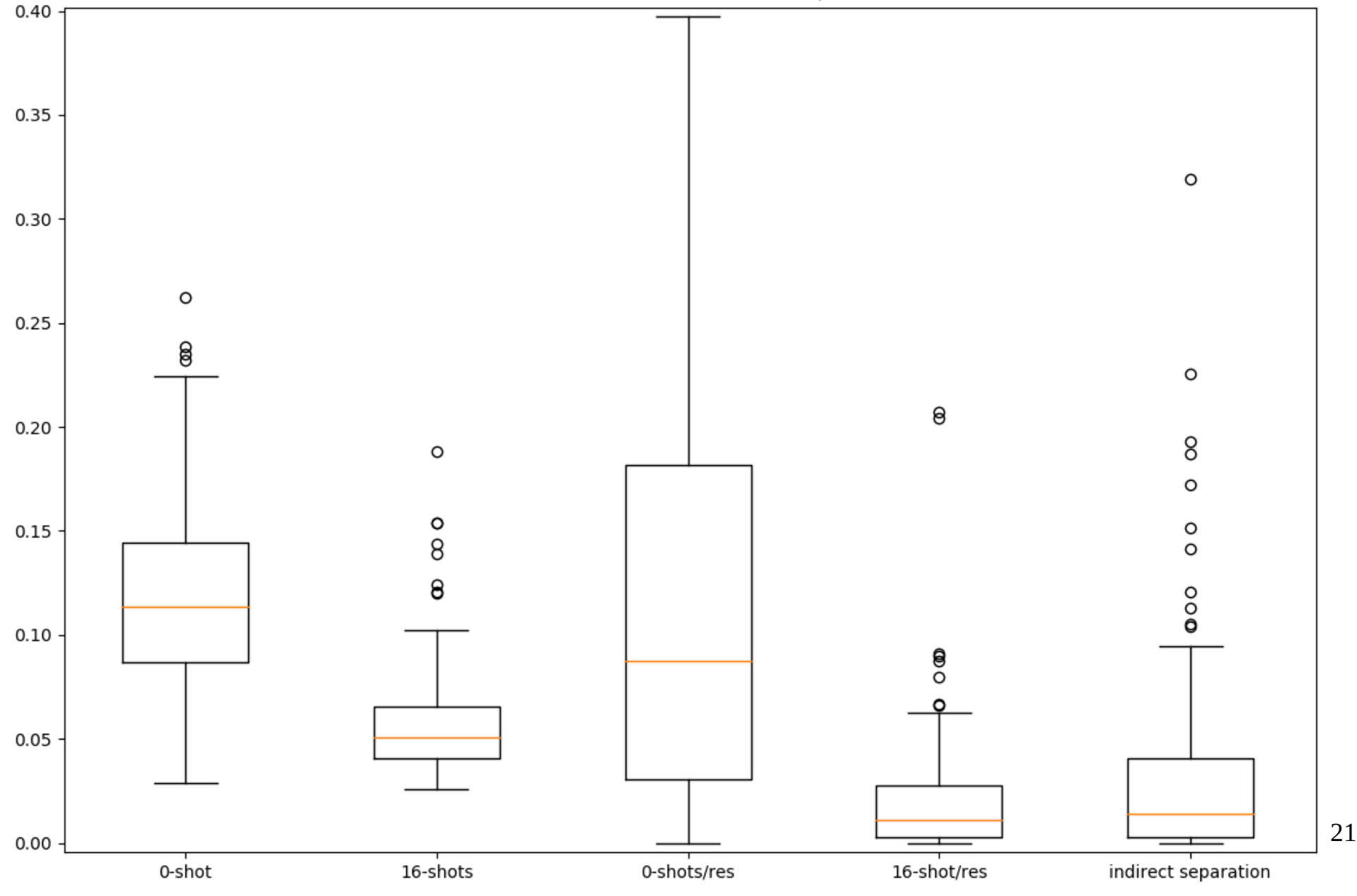

#### Réflectivité sur le domaine entier :

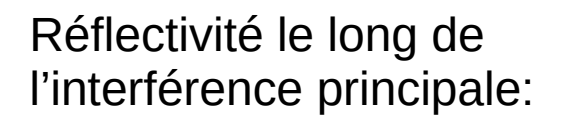

Réflectivité au niveau de l'écho de sol:

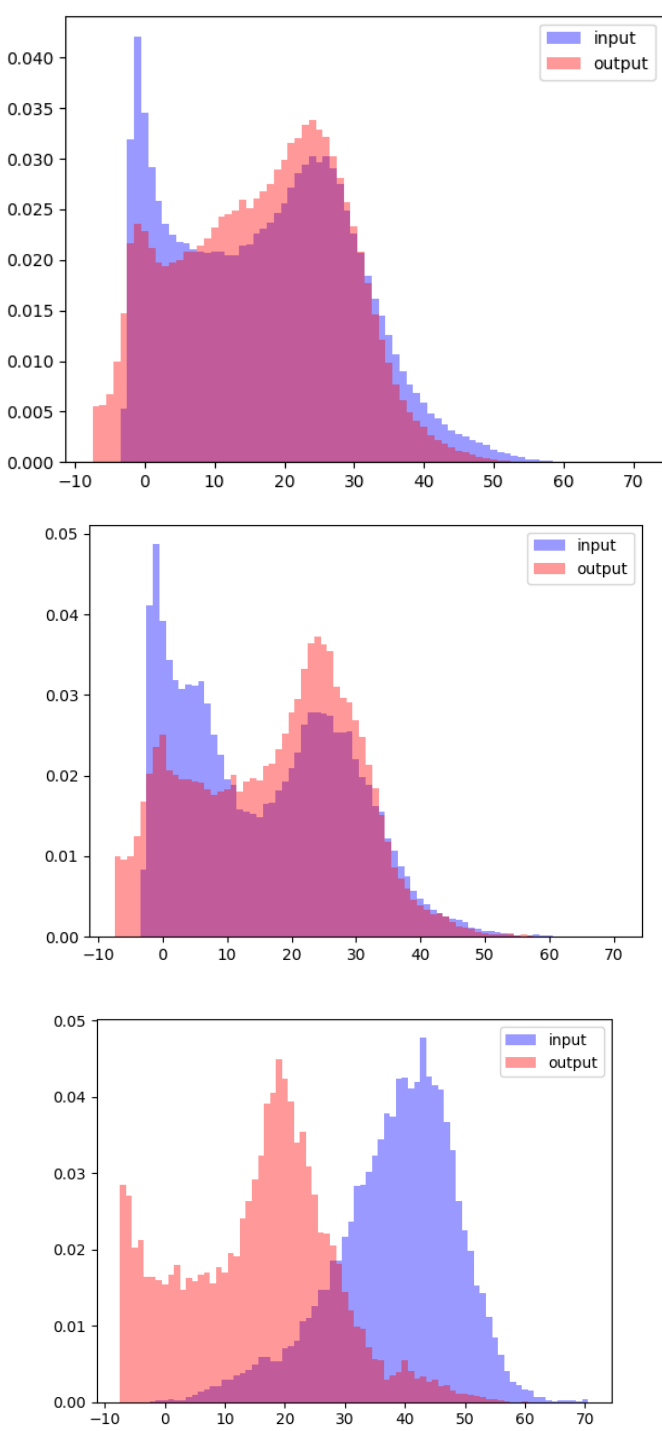

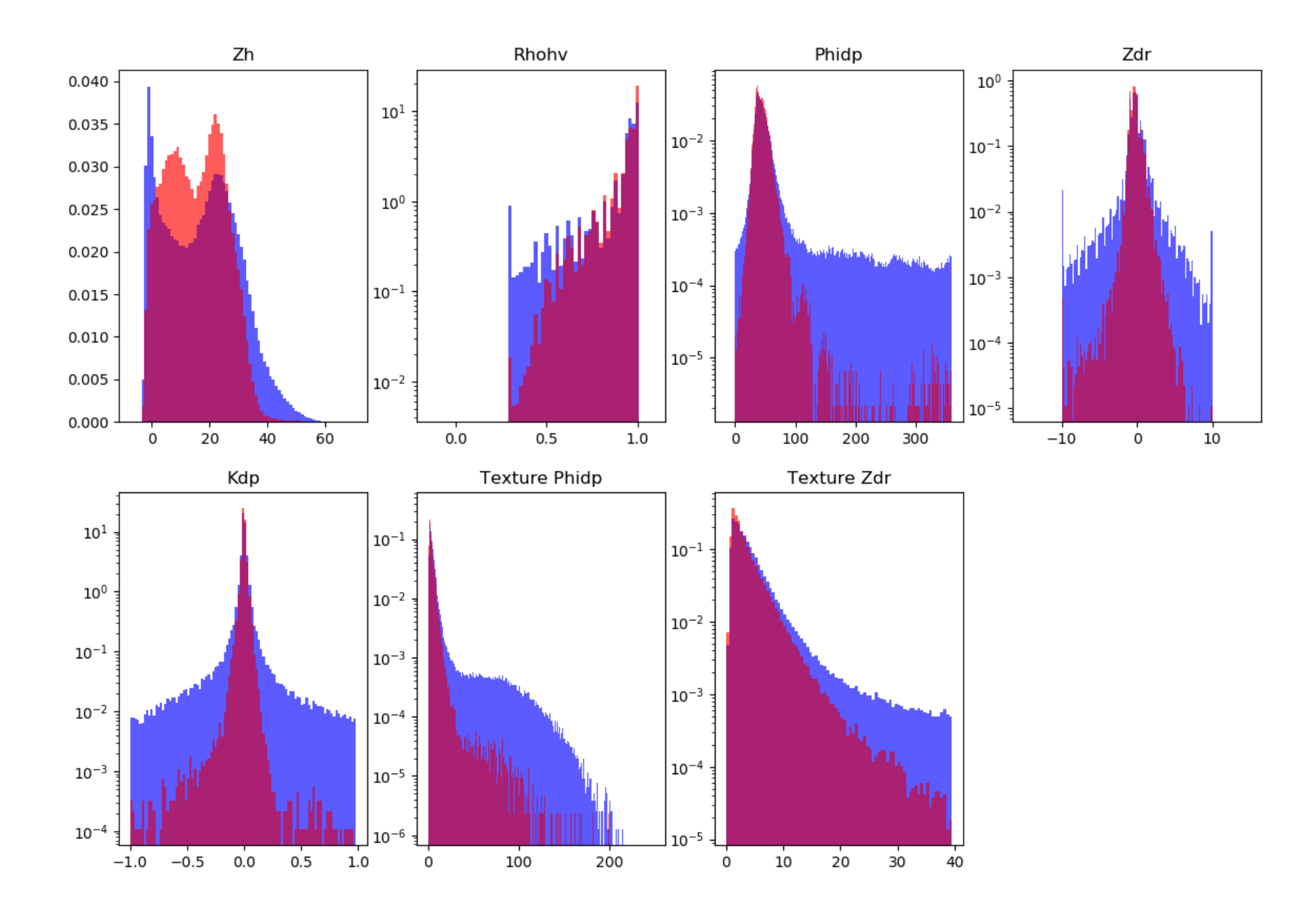

## Effet sur les distributions

## Distributions initiales :

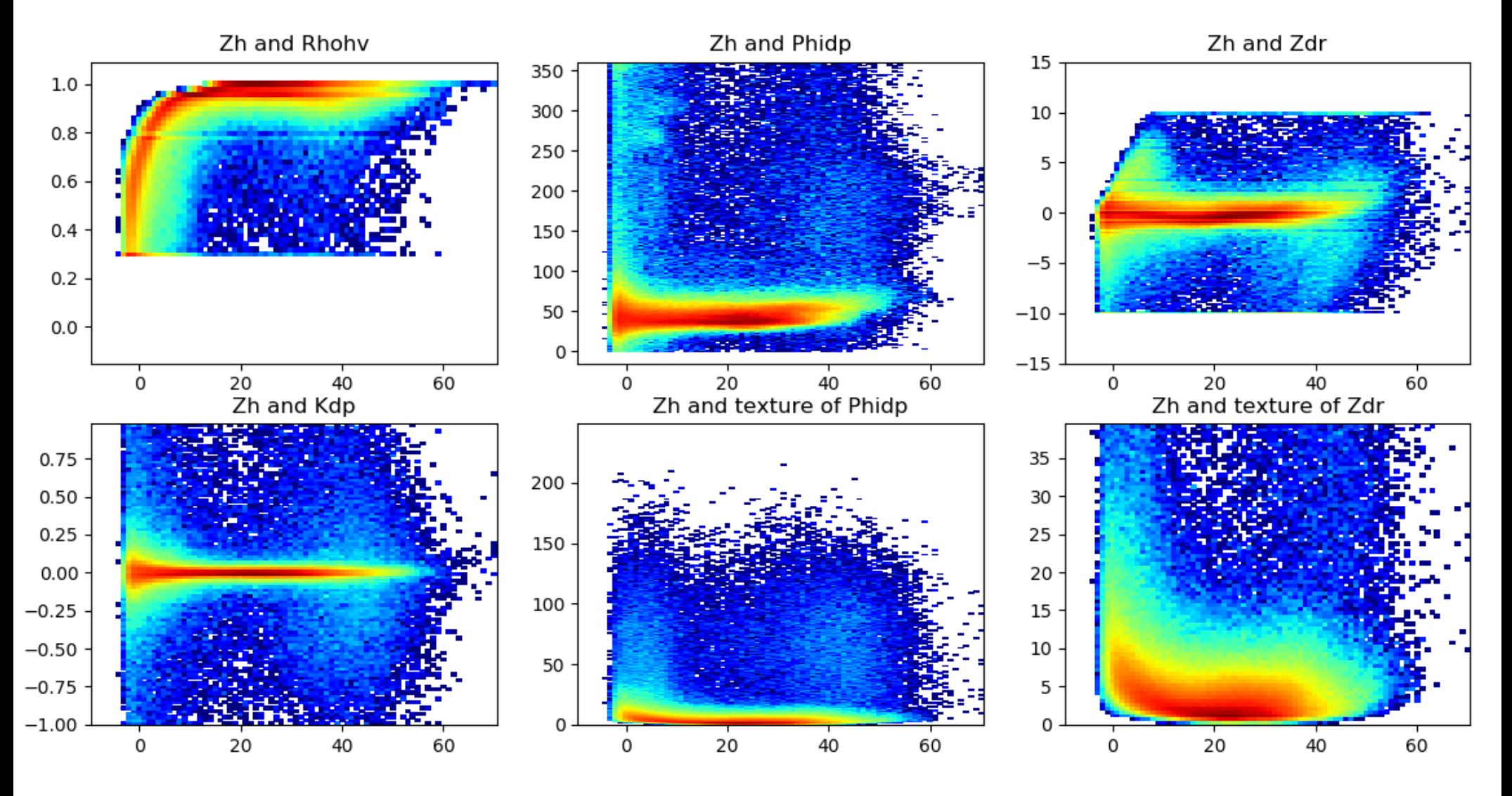

## Effet sur les distributions

## Distributions après nettoyage (sans pondération) :

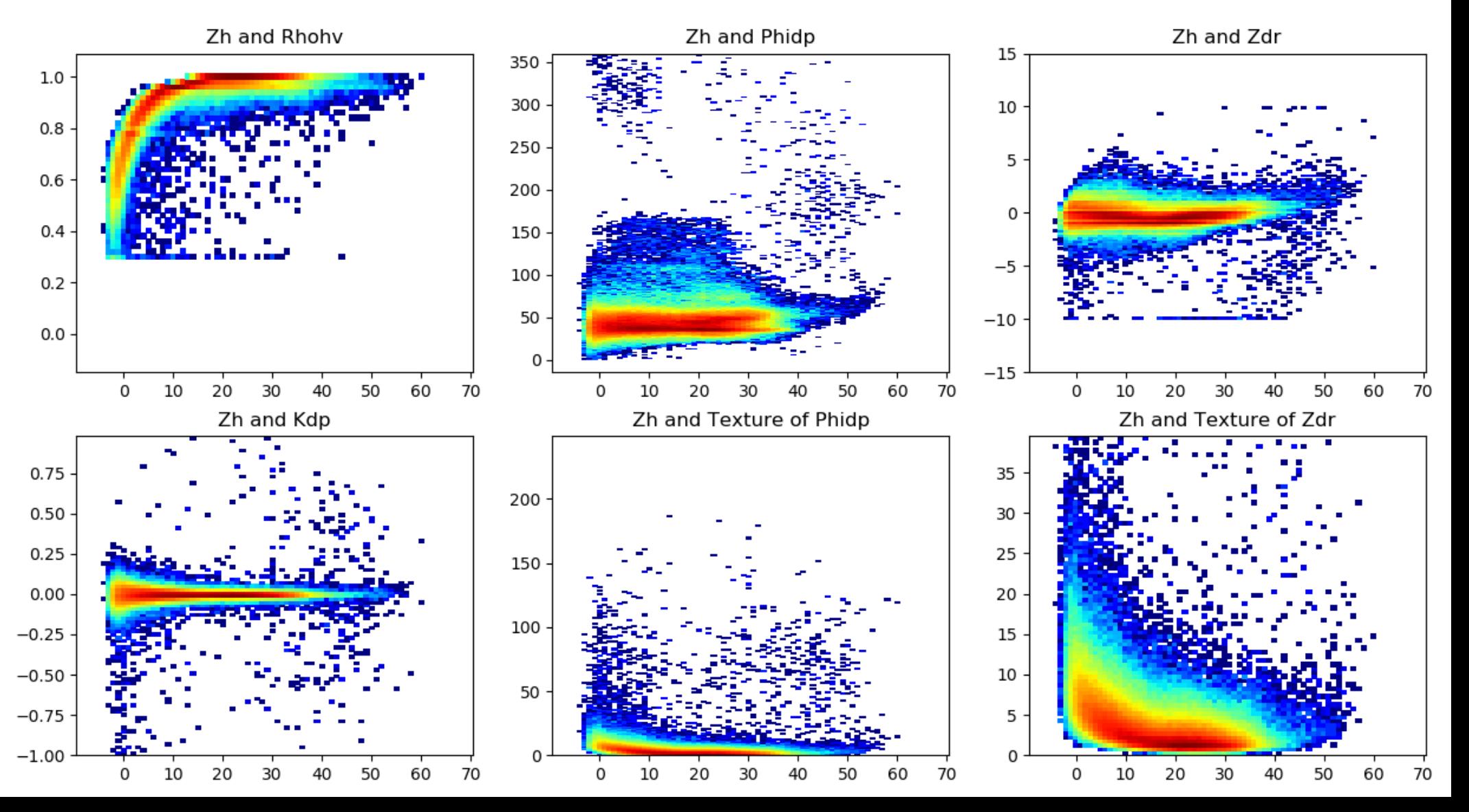

## Effet sur les distributions

## Distributions après nettoyage (avec pondération) :

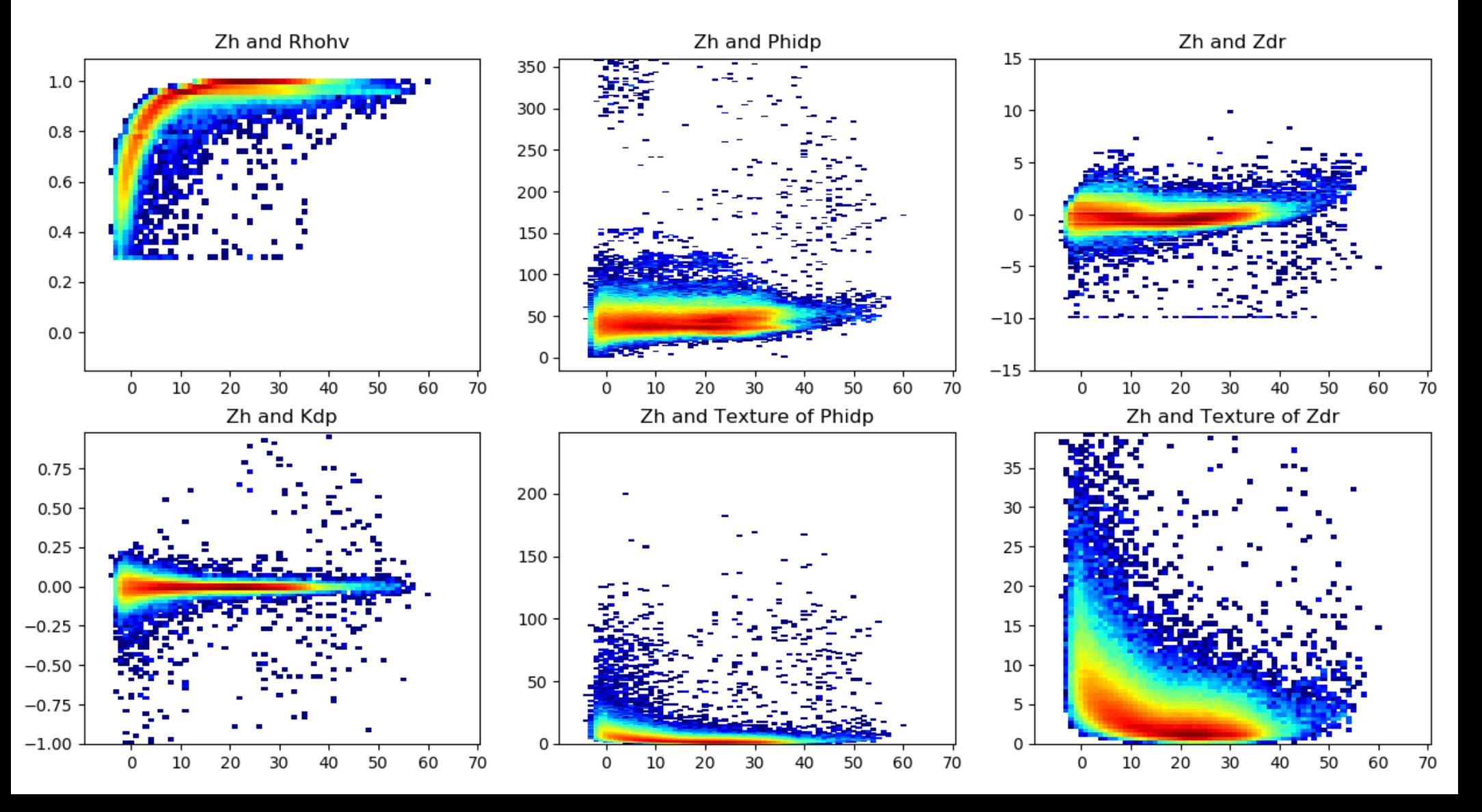

A.1. Reconnaître un problème classique du Machine Learning

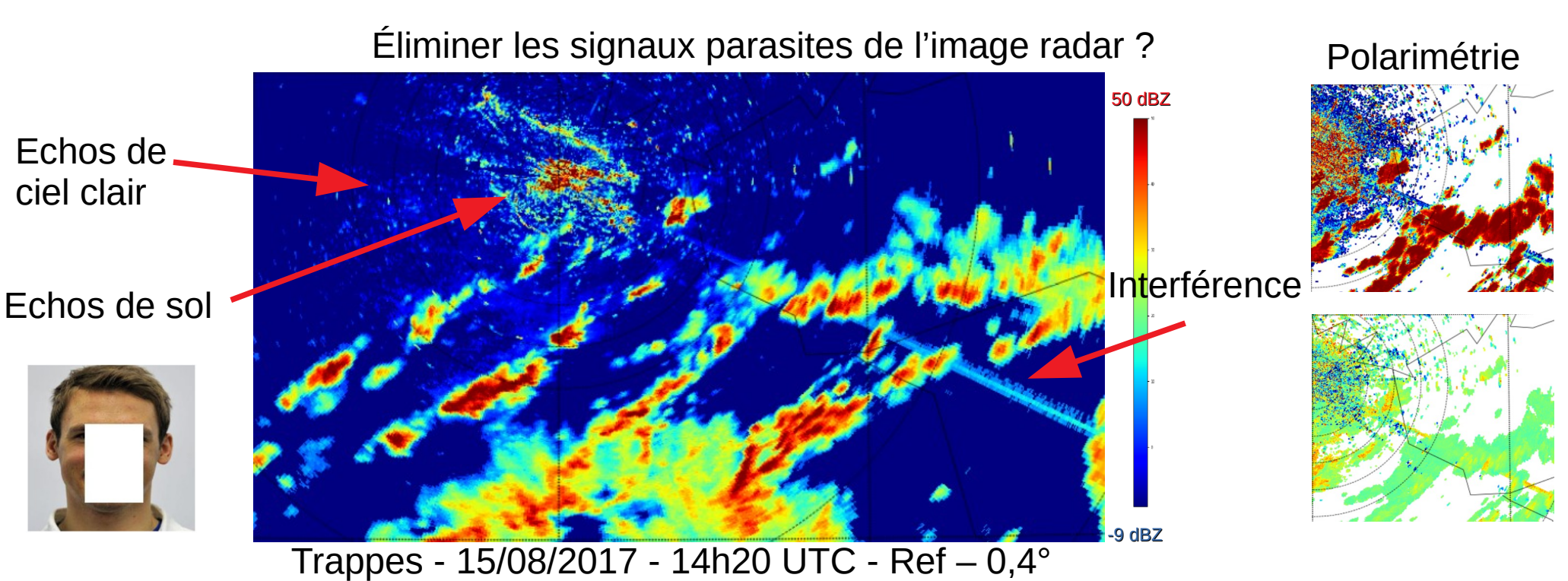

C'est un problème de Restauration Aveugle (« blind Inpainting »):

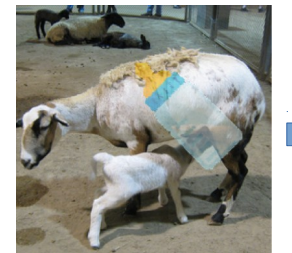

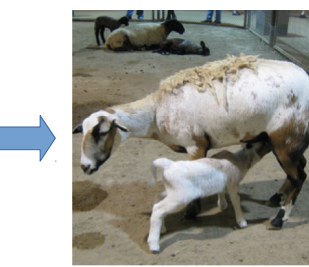

[Hertz2019]

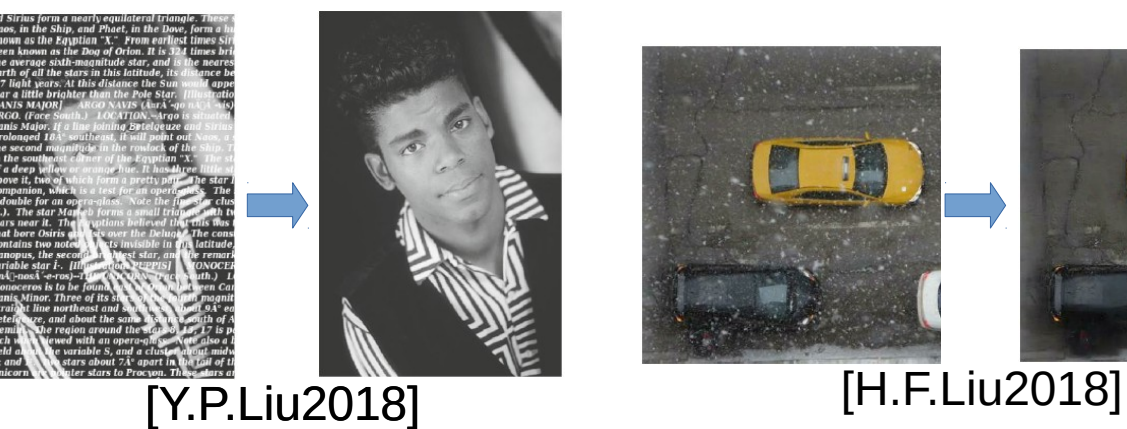

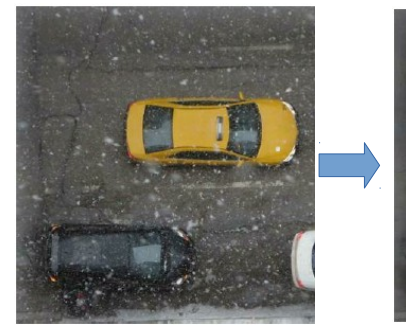

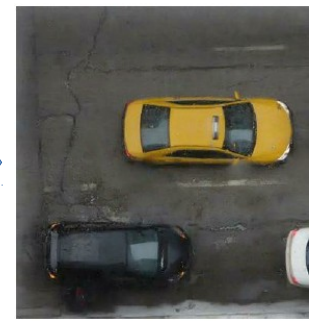